# **A Java Crash Course**

**Dan Wallach,** *Princeton University*

## **Outline**

- Applet "Hello, World"
	- ◆ graphics
	- ◆ widgets
- AWT event model
- Multithreaded programming
- Networking
- Utilities and tricks

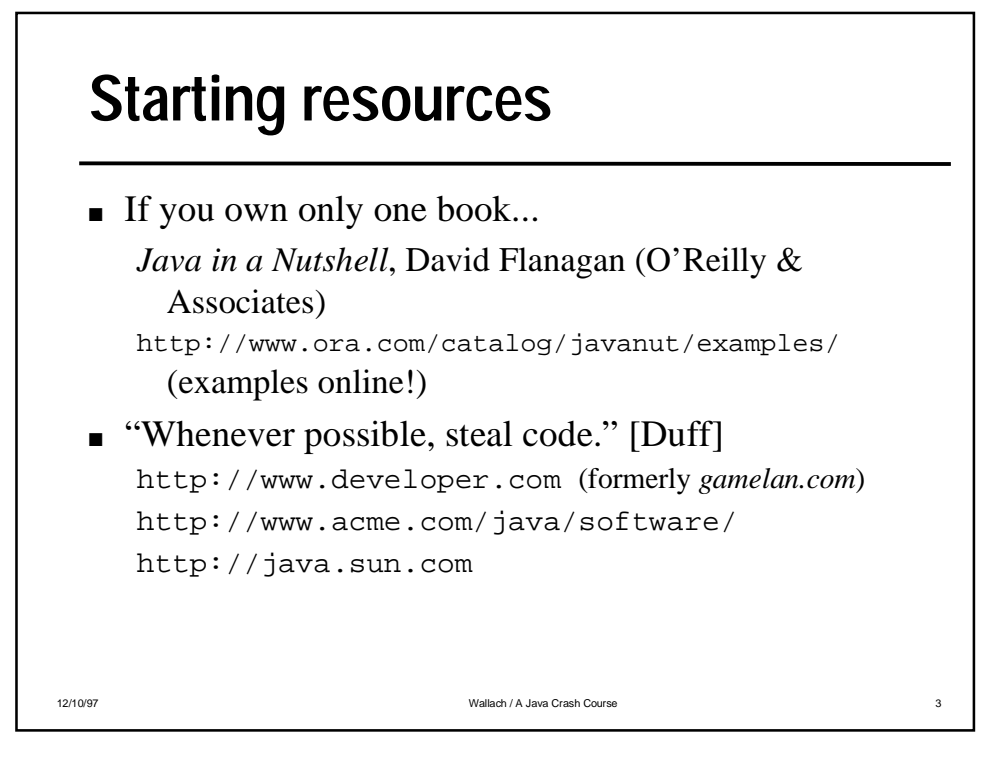

## **Normal Hello World**

```
12/10/97 Wallach / A Java Crash Course
 ■ Put in: Hello.java
 ■ Compile with: javac Hello.java
    ➲ Creates Hello.class
 ■ Run with: java Hello
 public class Hello {
       public static void main(String args[]) {
           System.out.println("Hello, world.");
   }
  }
```
#### **Applet Hello, world #1**

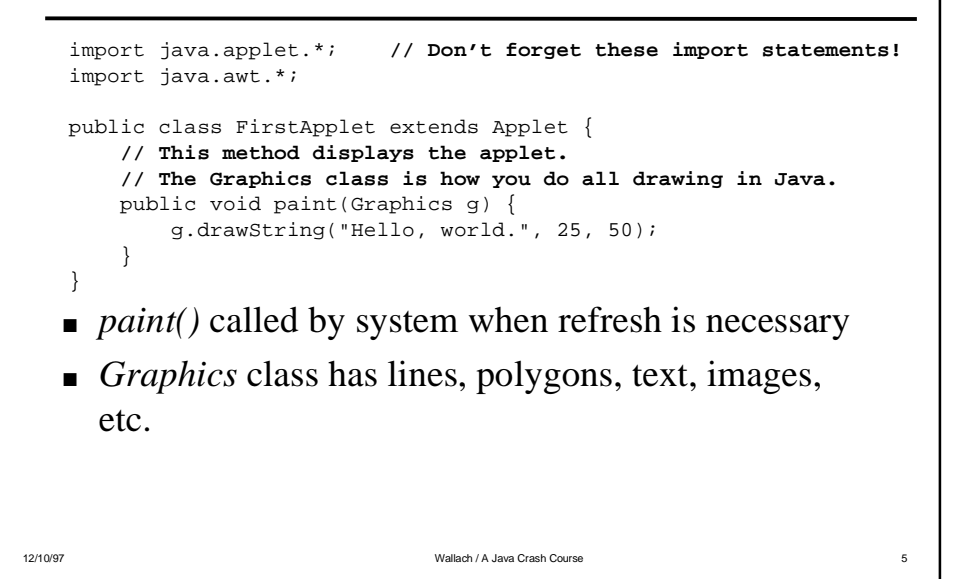

#### 12/10/97 Wallach / A Java Crash Course 6 **Hello, world #2** ■ Make a scrolling text area where you can do terminallike output import java.applet.\*; import java.awt.\*; import java.io.\*; public class HelloWorld2 extends Applet { TextArea textarea; **// Create a text area to send our output** public void init() { textarea = new TextArea(20, 60); this.add(textarea); Dimension prefsize = textarea.preferredSize(); this.resize(prefsize.width, prefsize.height); }

#### **Hello, world #2 (cont.)**

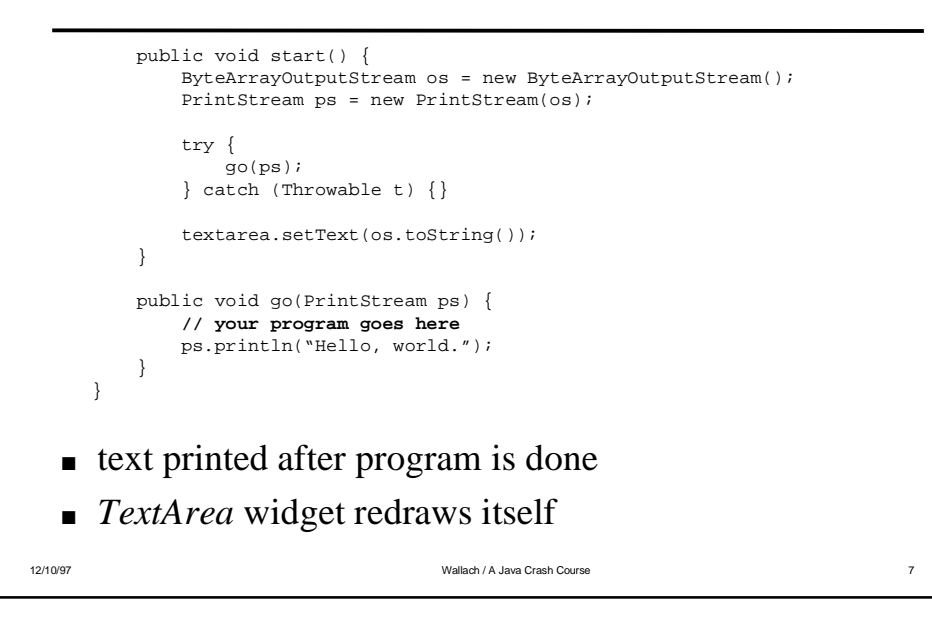

#### 12/10/97 Channel Course 8 National Course 2012 Market Course 8 National Course 8 National Course 8 National Course 8 National Course 8 National Course 8 National Course 8 National Course 8 National Course 8 National Course **Applets in HTML** ■ *codebase/archive* tags are optional ■ argument-passing through *param* tags <**applet** CODE="ScrollingText.class" CODEBASE="http://www.whatever.com/applets/" ARCHIVE="http://www.whatever.com/applets/ScrollingText.zip" **(Netscape 3)** WIDTH=500 HEIGHT=500> <**param** name="text" value="Dan & Drew's Excellent Java Class"> <**param** name="speed" value="5"> <**img** src="nojava.gif" alt="Oh, you don't have Java. Sorry."> <**/applet**>

#### **Applet class**

- java.applet.Applet
	- ◆ you *extend* this for your applet
- java.awt.Panel
- java.awt.Container
	- ◆ applet widget can contain other widgets
- java.awt.Component
	- ◆ lots of interesting methods here

12/10/97 Wallach / A Java Crash Course

■ java.lang.Object

## **Basic methods on Applet**

- $\blacksquare$  init()
	- ◆ called once for your applet
- $\blacksquare$  start()
	- ◆ called every time you enter the page
- $\blacksquare$  stop()
	- ◆ called every time you leave the page
- $\blacksquare$  destroy()
	- ◆ called when your page is discarded

12/10/97 Wallach / A Java Crash Course 10 November 10 10

# **Funky methods on Applet**

- AudioClip getAudioClip(URL url)
- Image getImage(URL url)
	- ◆ starts asynchronous image loading
- void showDocument(URL url)
	- ◆ tells browser to load new document
	- ◆ optional second argument for frames

12/10/97 Wallach / A Java Crash Course 2012 11:00 Wallach / A Java Crash Course 2012 11:00 11:00 11:00 11:00 11:00 11:00 11:00 11:00 11:00 11:00 11:00 11:00 11:00 11:00 11:00 11:00 11:00 11:00 11:00 11:00 11:00 11:00 11:00

- void showStatus(String msg)
	- ◆ writes to browser status line

## **Applet repainting**

- $\blacksquare$  paint()
	- ◆ defaults to nothing
- update()
	- ◆ clears screen, calls *paint()*
- $\blacksquare$  repaint()
	- ◆ passes events to Motif/Win32
	- ◆ don't mess with this

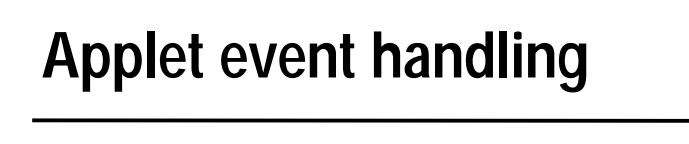

- boolean handleEvent(Event evt)
	- ◆ mouse, keyboard, all widget events
	- ◆ checks event type, then calls...
- $\blacksquare$  mouseUp() / mouseDown() / keyUp() / keyDown()
- action(Event evt, Object arg)
	- ◆ evt.target specific widget
	- ◆ arg widget-specific result (i.e., new state of a checkbox)

12/10/97 Wallach / A Java Crash Course 13

```
Applet event handling
```
- Centralized event management
	- ◆ add standard buttons, widgets as children of the toplevel applet
	- ◆ custom *action()* method, checks *evt.target*
- Distributed event management
	- ◆ subclass buttons, widgets
	- ◆ custom *action()* methods in subclasses

#### 12/10/97 Wallach / A Java Crash Course 14

#### **Java and threads**

- One lock per object plus one per class
- *synchronized* keyword on a method
- Mesa-style monitors
	- ◆ *wait()* / *notify()* / *notifyAll()*
	- ◆ must be called within a *synchronized* block
- System classes already thread-safe
	- ◆ HashTable, OutputStream, AWT, etc.

```
12/10/97 Channel Course 16 National Course 16 National Course 16 National Course 16 National Course 16 National Course 16 National Course 16 National Course 16 National Course 16 National Course 16 National Course 16 Natio
   Thread-safe Message Passing
       Exercise for reader: barrier sync, bounded-buffer
        queue, etc.
public class SafeBuffer {
   private Object buffer;
   public SafeBuffer() {}
    synchronized public void put(Object o) {
      while(buffer != null) {
        try {
          wait();
        } catch (InterruptedException e) {}
 \qquad \qquad \}butfer = o; notifyAll();
  }
                                                         synchronized public Object get() {
                                                          while(buffer == null) {
                                                       try {
 wait();
                                                             } catch(InterruptedException e) {}
                                                           }
                                                           Object tmp = buffer;
                                                          \frac{1}{2}buffer = null;
                                                           notifyAll();
                                                           return tmp;
                                                         }
                                                      }
```
12/10/97 CHE STREET STREET STREET STREET STREET STREET STREET STREET STREET STREET STREET STREET STREET STREET STREET STREET STREET STREET STREET STREET STREET STREET STREET STREET STREET STREET STREET STREET STREET STREET

#### **Starting Threads**

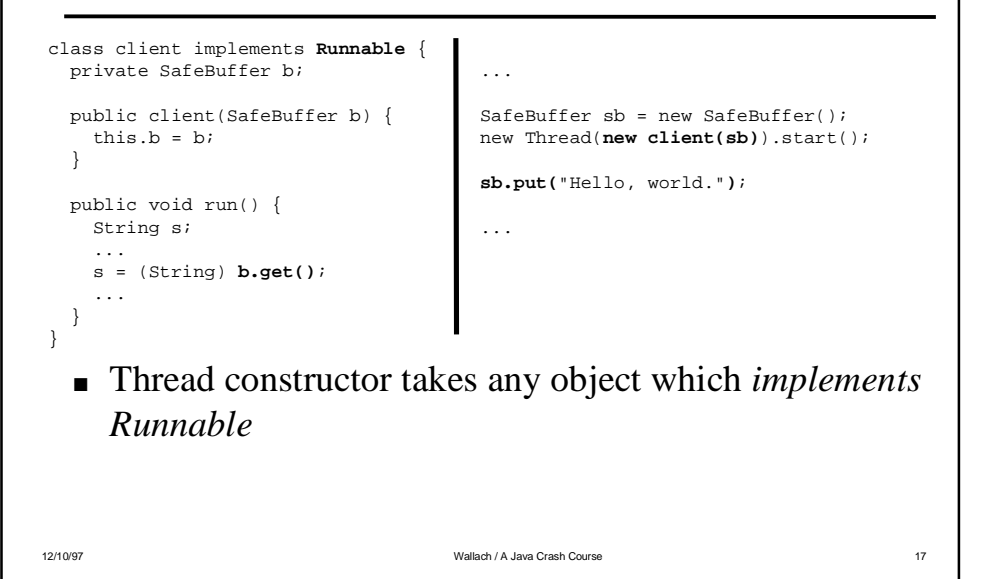

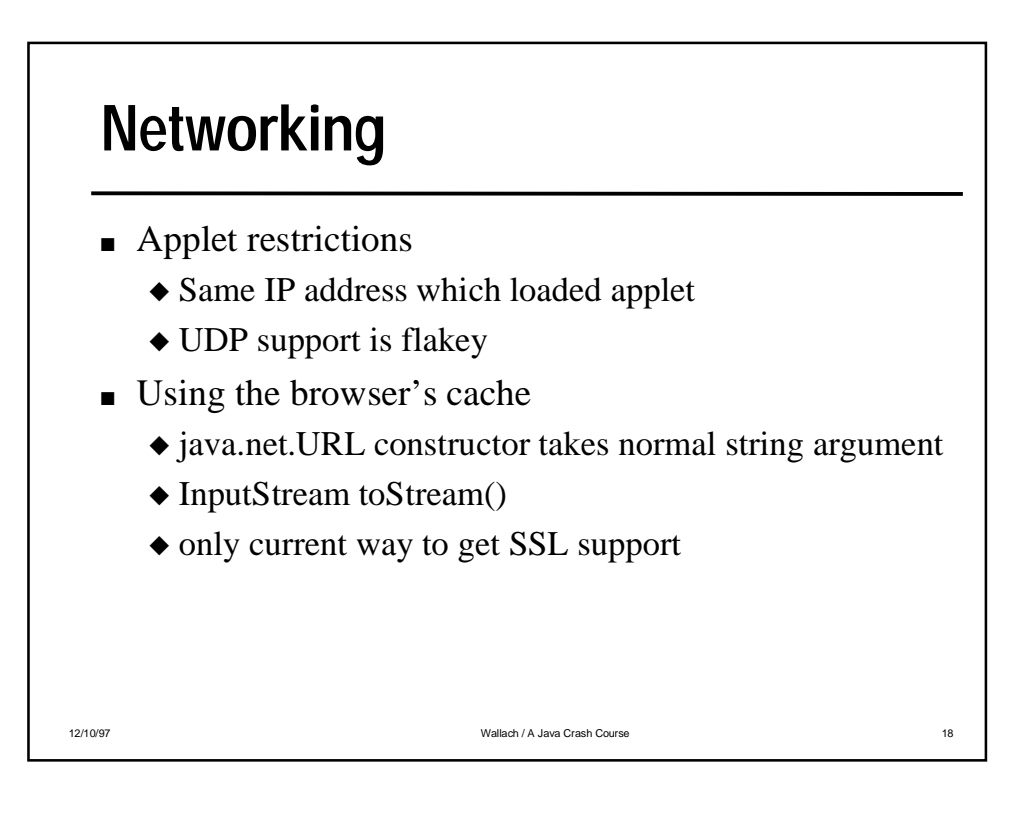

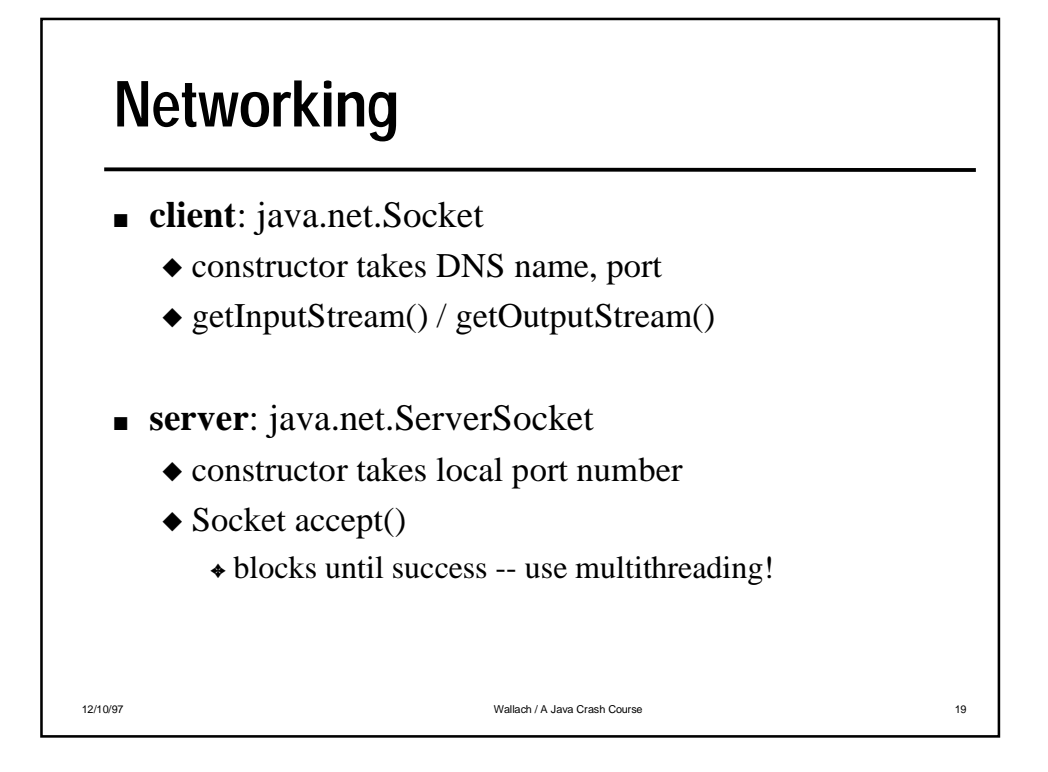

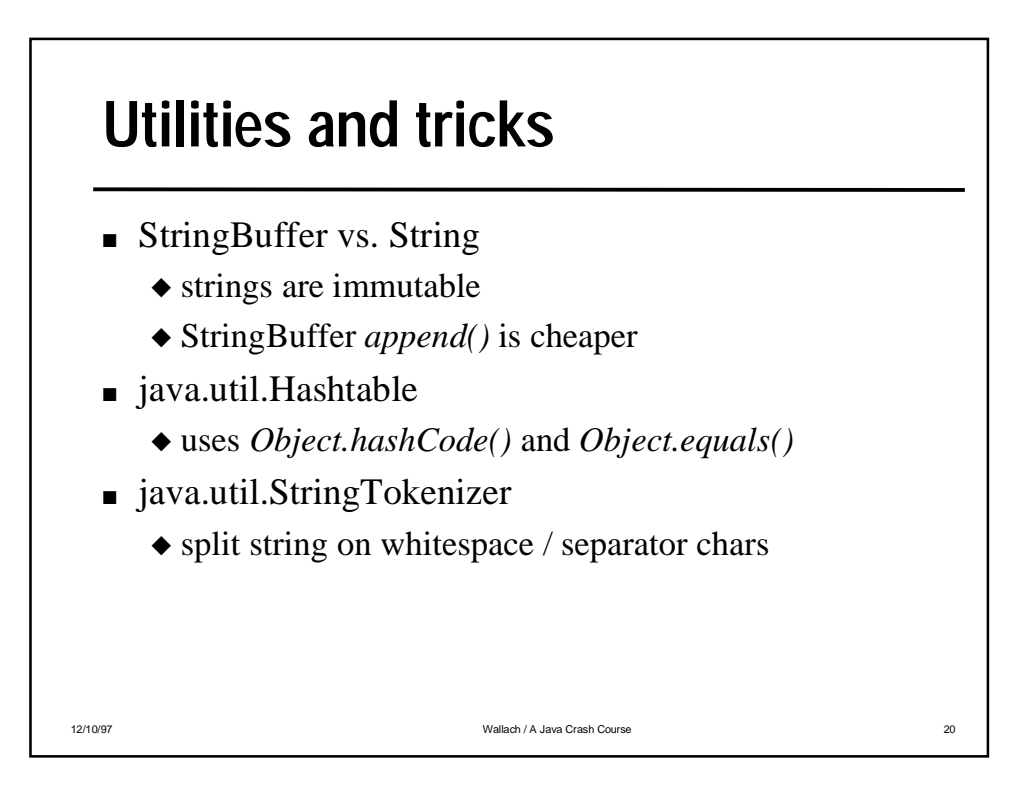

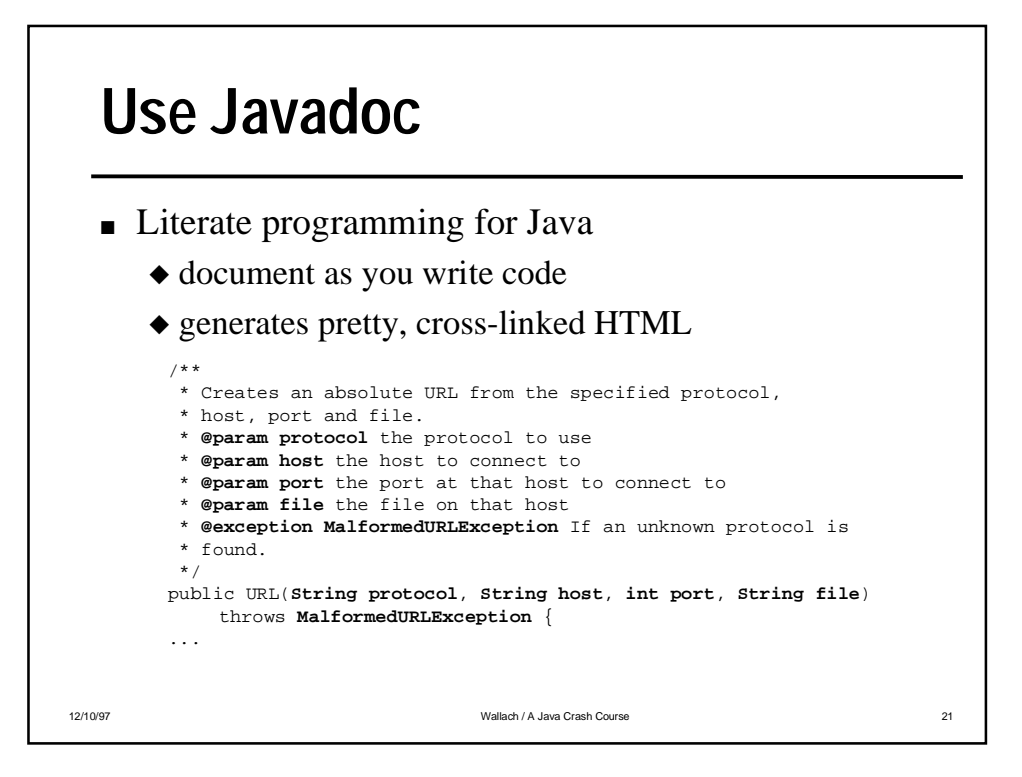

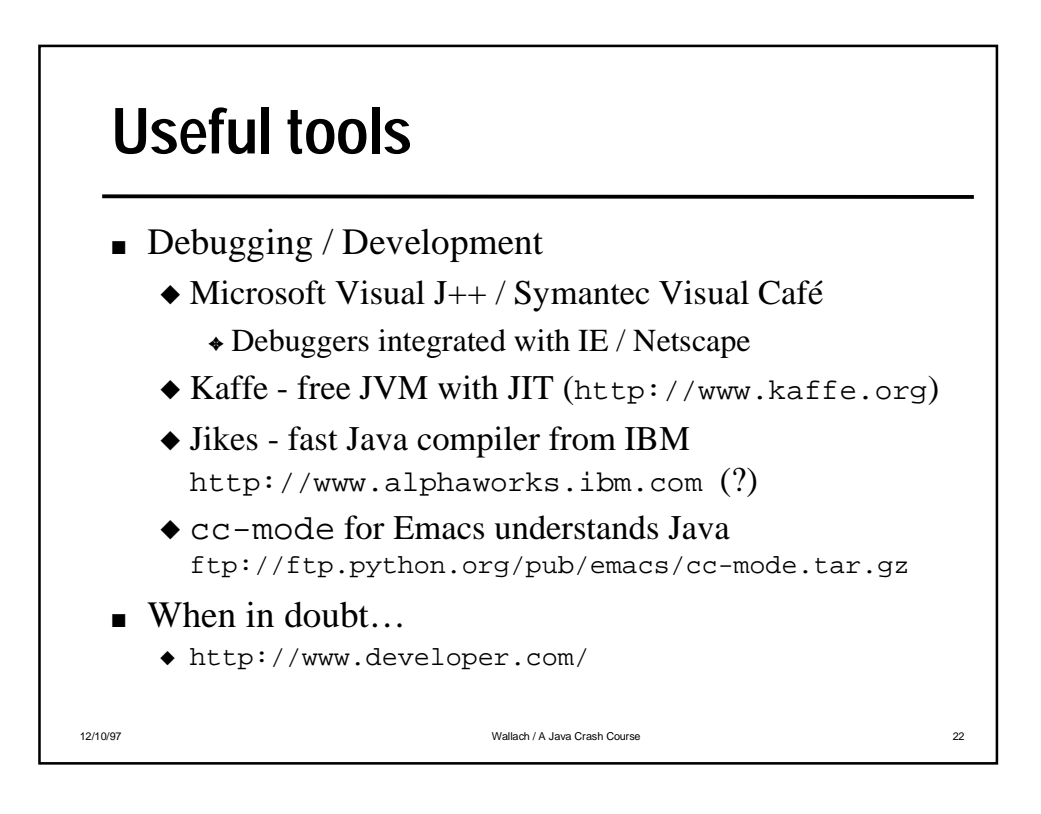